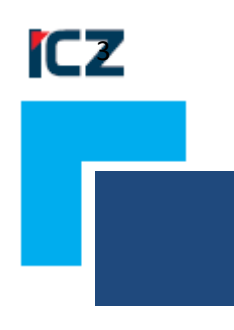

# **PŘEHLED ÚPRAV APLIKACE ICZ e-spis LITE®**

ICZ e-spis v. 3.1.15 Prosinec 2023

Pro zákazníky, kteří již provozují aplikaci ICZ e-spis LITE®, je níže uveden přehled změn pro verzi 3.1.15.

# **3.1.15**

# **[HLAVNÍ NOVINKY – ÚPRAVY MODUL SPISOVÁ SLUŽBA]**

## **VODZ**

- K dispozici je nový modul **VoDZ** pro práci s velkoobjemovými soubory. V souvislosti s ním došlo k úpravě konfigurace aplikace.
- Jedná se o modul, který je automaticky verzí 3.1.15. aktivován. Případně na žádost zákazníka může být opět deaktivován.
- Nový parametr na počet příloh v zásilce k odeslání vycházející z limitu ISDS (výchozí max. 50 záznamů).
- Doplněna maximální velikost zásilky vycházející z limitu ISDS (max. 100 MB).
- Pokud je modul VoDZ zapnut, zvýrazní se tučně celková velikost zásilky na záložce soubory.
- Dále byla aplikace doplněna o následující kontroly a upozornění uživatelů při tvorbě DZ.
- Situace, pokud je modul **VoDZ vypnut**:
	- o Velikost příloh přesáhne nastavenou hodnotu, uživatel je upozorněn hláškou: "Překročena celková velikost příloh určených pro odeslání v rámci DZ. Limit 20 MB, velikost 26,3 MB. Odesílání větších zpráv je možné pomocí VoDZ."
	- o Počet příloh přesáhl nastavený počet, uživatel je upozorněn hláškou: "Překročen celkový počet příloh určených pro odeslání v rámci DZ. Limit 50, počet 52.".

V obou výše uvedených případech není umožněno uživateli předat "K odeslání".

o V případě přijmu datové zprávy typu VoDZ je uživatel při pokusu otevřít nebo evidovat tuto došlou zprávu upozorněn, že nemá zapnutý modul VoDZ hláškou : "Nelze zaevidovat dokument 'vodz': Datová zpráva je typu VoDZ. Pro příjem VoDZ je nezbytné mít zapnut příjem těchto zpráv.".

- Situace, pokud je modul **VoDZ zapnut**:
	- o Celková velikost příloh přesáhne překročený povolený limit, uživatel je upozorněn hláškou: "Překročena celková velikost příloh určených pro odeslání v rámci VoDZ. Limit 100 MB, velikost 128,4 MB.
	- o Počet příloh přesáhl nastavený počet, uživatel je upozorněn hláškou: "Překročen celkový počet příloh určených pro odeslání v rámci DZ. Limit 50, počet 52.".

V obou výše uvedených případech není umožněno uživateli předat "K odeslání".

## **Rozlišení pohledu v rámci složek Podatelna a výpravna**

• Ve složkách **Doručené**, **K odeslání** a **Odeslané** doplněn sloupec **VoDZ** s příznakem **ANO/NE**, který určuje, zda se jedná o velkoobjemovou datovou zprávu či nikoli.

## **Nové nastavení v rámci správy a nastavení externích agend**

• S VoDZ je spojeno nastavení v administraci ve složce "**Spolupracující AIS**", kdy byl doplněn nový parametr "**Velikost souboru pro založení odkazem/ kB"**, který definuje velikost souboru, od kterého se má odesílat soubor odkazem a nikoli obsahem. Toto má dopad na vytváření události SouborZalozeni. Pokud je soubor zakládán obsahem (stávající chování) je předáván element Soubor. V případě založení souboru odkazem je uveden element SouborOdkaz, ve kterém je uveden identifikátor souboru. Na základě tohoto identifikátoru je možné si soubor stáhnout z vyhrazené URL adresy, viz dále.

Příklady nastavení této položky:

- A) Hodnota  $n = 0$ <sup>"</sup> = odkazem
- B) Prázdná hodnota = obsahem
- C) Menší jak zadaná hodnota = obsahem
- D) Větší jak zadaná hodnota = odkazem

URL pro stažení souboru z REST rozhraní pomocí metody GET:

## **Vzor**:

server.url/spslite/rest/soubor/{ZdrojId}/{HodnotaId}?zdroj={zdroj}&cil={cil}&provedlKdo={provedlKdo}Příkla d: https://lite-example.com/spslite/rest/soubor/litees/abcd?zdroj=extapp&cil=litees&provedlKdo=uzivatel

• Dále v souvislosti s VoDZ a avizovanými velkoobjemovými přílohami je umožněno předávání obsahu souboru (komponenty) mimo standardní volání dle NSESSS ve formátu Base64 pomocí REST služby.

Zde je třeba nastavit URL pro každou externí aplikaci, která bude zasílat soubory odkazem. Jedná se o parametrizovatelnou URL, ze které se stahuje následně komponenta. To znamená, že pokud agenda pošle např. událost SouborZalozeni a nepošle obsah souboru, ale pouze jeho zdroj id a hodnotu id, tak spisová služba si přes tuto URL a hodnoty zdroj\_id a hodnotu\_id tento obsah stáhne.

Tuto URL musí poskytnout dodavatel externí aplikace. Následně je tato URL konfigurována v aplikaci.

• Dále je třeba zvolit způsob přihlášení REST :

A) Anonymní = není třeba žádná identifikace

B) Jménem a heslem (basic autentizace) = vyplnění loginu a hesla

## **Rozšířena možnost vytěžení kontejnerů**

• Formát souborů rozšířen o PDF/A3 a ASiCE.

## **Změna automatického vyřízení u vlastních dokumentů obsahující nevytěžený kontejner**

- K automatickému vyřízení nedojde v případně digitálních dokumentů, které obsahují nevytěžené kontejnery v zásilkách. Podaří se předání k odeslání a následnému odeslání. Uživatel je však informován o nemožnosti převést do výstupního formátu hláškou např.: "Dokument ČJ XY nebyl vyřízen: Soubor 'container-1609229187-1.asice' je typu kontejner a nelze ho převést do výstupního datového formátu. Zvolte jiný způsob konverze.".
- V takovém případě musí uživatel provést vyřízení po odeslání zásilky ručně a před vyřízením nejprve provést vytěžení kontejneru pomocí ikony.
- Platí pro všechny kontejnery v nevýstupním formátu

# **[ÚPRAVY – MODUL SPISOVÁ SLUŽBA]**

# **Úprava zobrazení ve Správě /Nastavení / Hesla**

• Na této záložce došlo ke změně zobrazení. Po nastavení komunikace s ISDS pomocí certifikátů nebo jména a hesla se zobrazují nově také URL adresy pro komunikaci s ISDS. Spojeno se zavedením VoDZ.

## Zamezení možnosti editace příloh u zásilek ve stavu "k odeslání"

• Bylo odstraněna možnost připojování nových příloh u dokumentů, které obsahují zásilky ve stavu "k odeslání" včetně menu, které se u souborů běžně nabízelo.

## **Řazení spisového plánu**

• Upraveno na vzestupné řazení ve spisovém plánu.

## **Bezpečnostní vylepšení**

• Doplnění atributu HttpOnly v rámci ukládání do cookies.

## **Úprava při zadávání autentizačních prvků na dokument.**

• Podpis a pečeť včetně vizualizovaného podpisu se přenášejí do přílohy a jsou vyhodnocovány jako validní.

# **[OPRAVY – MODUL SPISOVÁ SLUŽBA]**

## **Oprava chyby aplikace při odeslání emailu pomocí EPO.**

Emailová zásilka je odeslána i za předpokladu, že v nastavení není vyplněna položka "Text odchozí emailové zásilky.